**MyWiFi Key Full Version Download For Windows [2022]**

[Download](http://evacdir.com/bushel/homosexual?ZG93bmxvYWR8ZUUyT0daNk1YeDhNVFkxTkRVeU1qRXhNSHg4TWpVNU1IeDhLRTBwSUZkdmNtUndjbVZ6Y3lCYldFMU1VbEJESUZZeUlGQkVSbDA=outrushed&spock=tradeshow&blackcomb=&bXlXaUZpIEtleQbXl=/ureteroscopic/)

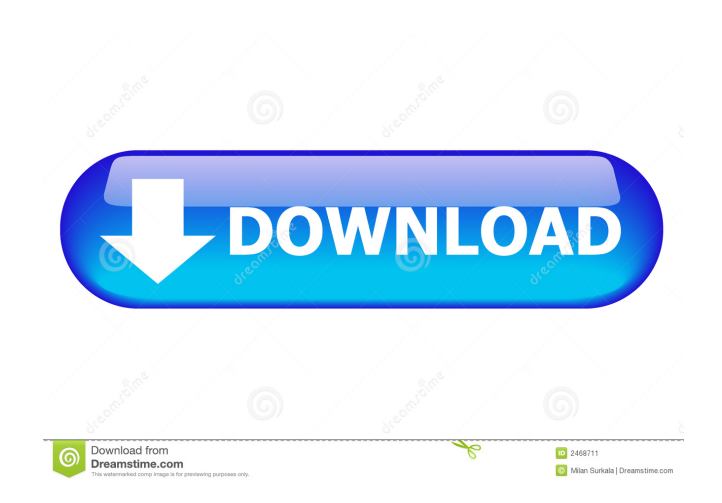

## **MyWiFi Key Crack + [32|64bit]**

myWiFi Key Serial Key is a lightweight application dedicated to users who need to access several hotspots or their secure wireless connection, but they forgot the password. myWiFi Key Activation Code features: find your Wi your Wi-Fi network helps you find a Wi-Fi password in your network helps you find a Wi-Fi password in your network helps you log into a Wi-Fi network with a web page or a QR code helps you log into a Wi-Fi network with a w network's name and signal strength optional: find your Wi-Fi network's name and signal strength optional: find your Wi-Fi network's name and signal strength optional: find your Wi-Fi network's name and signal strength opti optional: find your Wi-Fi network's name and signal strength optional: find your Wi-Fi network's name and signal strength optional: find your Wi-Fi network's name and signal strength optional: find your Wi-Fi network's nam name and signal strength optional: find your Wi-Fi network's name and signal strength optional: find your Wi-Fi network's name and signal strength optional: find your Wi-Fi network's name and signal strength optional: find find your Wi-Fi network's name and signal strength optional: find your Wi-Fi network's name and signal strength optional: find your Wi-Fi network's name and signal strength optional; find your Wi-Fi network's name and sign

### **MyWiFi Key License Code & Keygen [Updated-2022]**

Displays the results in real-time, but could use some settings WiFi Key WiFi Key is a lightweight app dedicated to users who need to access several hotspots or their secure wireless connection, but they forgot the password provides you with a few details about the role of the application. Consequentially, if you did not use similar tools before, it can be a good time to read the overall information. The idea behind the utility is to help you should bear in mind that in order for the app to do its job, you should be able to connect your computer to the wireless network. According to the developer, the application works with a wide variety of routers, whether yo intervention, it is suitable for users with less technical skills as well. Displays the results in real-time, but could use some settings The program does not come with an interface per se but rather pops up a CLI where it include an Options window. Unfortunately, the app does not provide you with any means to copy the passwords found for safekeeping. It would have been nice if the application enabled you to extract the keys to a plain text WiFi password If you need to use several devices besides your computer for your work and want to be efficient, then there is a high chance that you prefer having a wireless connection. WiFi Key WiFi Key is a lightweight ap password. It should work with most brands of wireless routers In addition to being simple and straightforward, the installation also provides you with a few details about the role of the application. Consequentially, if yo you discover the WiFi 77a5ca646e

 $2/4$ 

## **MyWiFi Key Crack Free Download [Mac/Win]**

You can rely on AppLock to help you recover your Wi-Fi network password quickly and easily. In this short article, we'll show you how to crack Wi-Fi password with the help of AppLock. AppLock supports both iOS and Android iPhone or iPad, open AppLock and go to Settings. 2. Tap on the Wi-Fi Password to enter the Wi-Fi network settings. 3. Press Enter for the password, and you will be able to access Wi-Fi network. Click the Wi-Fi Password but can choose different options. If your router does not support a secured Wi-Fi network, you can set the passwords that you do not want to reveal in AppLock. The Wi-Fi password will be displayed on the iPhone or iPad screen. Password. 2. Tap the Wi-Fi network that you want to enter. 3. Enter your network password to access Wi-Fi network. For Wi-Fi networks that require specific security features such as WPA or WPA2, you can enter the details o the password when you sign in to Wi-Fi network. Setting up a secure Wi-Fi password is also very simple. And if your Wi-Fi network is an unsecured network, you can enable the option for a secure Wi-Fi password. 1. Open AppL access Wi-Fi network. You can click the Verify button to verify the password you entered. If it is correct, you will get a notification that your Wi-Fi network password is correct. 1. Open AppLock and tap Wi-Fi Password. 2

#### **What's New in the?**

Take care of all your business needs - Access your e-mail, Google accounts, and more with the speed of a native browser. - Choose your preferred browser, including Firefox and Chrome. - Save your data usage, cost, and spee default browser - Access your WiFi and Bluetooth hotspots - One tap access to encrypted WiFi - Wake-on-LAN (WoL), Secure Access, and many more - Works on computers running Windows 8, 7, XP, Vista, and Mac OS X 10.6 or high hotspots - Logs activity and stats - Store your WiFi keys - Sleeps on a connected router - Syncs across all devices, so you never lose them Description: With this tool you can find your Home WiFi network password, for Home networks. Use it for safe WiFi.Rajpal Singh (artist) Rajpal Singh is an Indian painter of Rajasthan, popularly known for his chikankari work. He lives and works in Udaipur and has received state awards and accolades. Early mother was a housewife. He began his career as a painter by studying under Abhishek Mahtani, who was then a famous chikankari artist. Later, he studied at the Govt. School of Art and Crafts, Udaipur for about three years. Later, he studied at the Govt. School of Art and Crafts, Udaipur for about three years. He later set up his own chikankari workshop in the palace of the Maharana of Jodhpur. He now teaches chikankari at Rajkiya Pratishthan kept at the National Gallery of Modern Art, New Delhi, India. He is also a recipient of the prestigious Rajasthan Lalit Kala Akademi Award (2018) See also Chikankari References External links Category:20th-century Indian p

# **System Requirements:**

Minimum: OS: Windows XP (32/64-bit) Windows Vista (32/64-bit) Windows 7 (32/64-bit) Windows 8 (32/64-bit) Windows 8.1 (32/64-bit) Windows 10 (32/64-bit) macOS X 10.6 (32-bit) or later Linux kernel 2.6.6 or later CPU: Dual

<https://buymecoffee.co/wp-content/uploads/2022/06/fax4j.pdf> <https://monarch.calacademy.org/checklists/checklist.php?clid=3911> <https://kapro.com/free-docx-to-rtf-converter-crack-download/> <http://zabarang.com/wp-content/uploads/2022/06/janijere.pdf> [https://myirishconnections.com/wp-content/uploads/2022/06/Anvide\\_Seal\\_Folder.pdf](https://myirishconnections.com/wp-content/uploads/2022/06/Anvide_Seal_Folder.pdf) [http://descargatelo.net/wp-content/uploads/2022/06/Database\\_File\\_Explorer.pdf](http://descargatelo.net/wp-content/uploads/2022/06/Database_File_Explorer.pdf) <https://infraovensculinary.com/wp-content/uploads/2022/06/filbrafi.pdf> <https://py4tw2.infiniteuploads.cloud/2022/06/bermelv.pdf> <https://houstonhousepc.com/wp-content/uploads/2022/06/feledy.pdf> <https://www.ajelmasr.com/216059/06/flatsch-0-3-0-crack-pc-windows/>